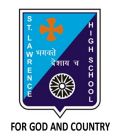

## **ST. LAWRENCE HIGH SCHOOL**

27, BALLYGUNGE CIRCULAR ROAD

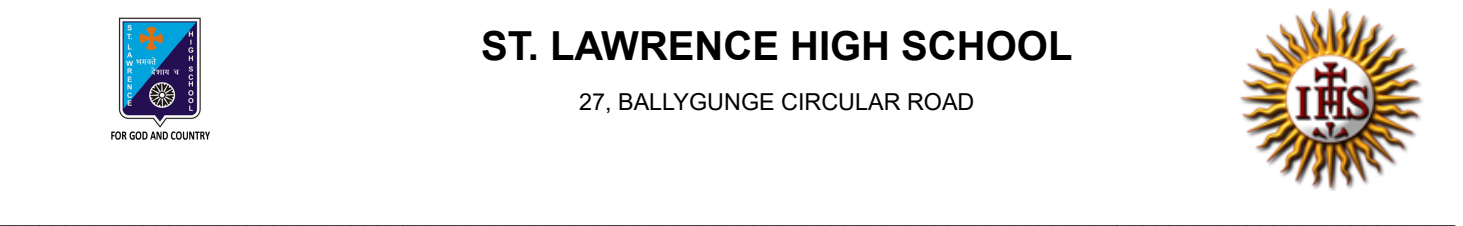

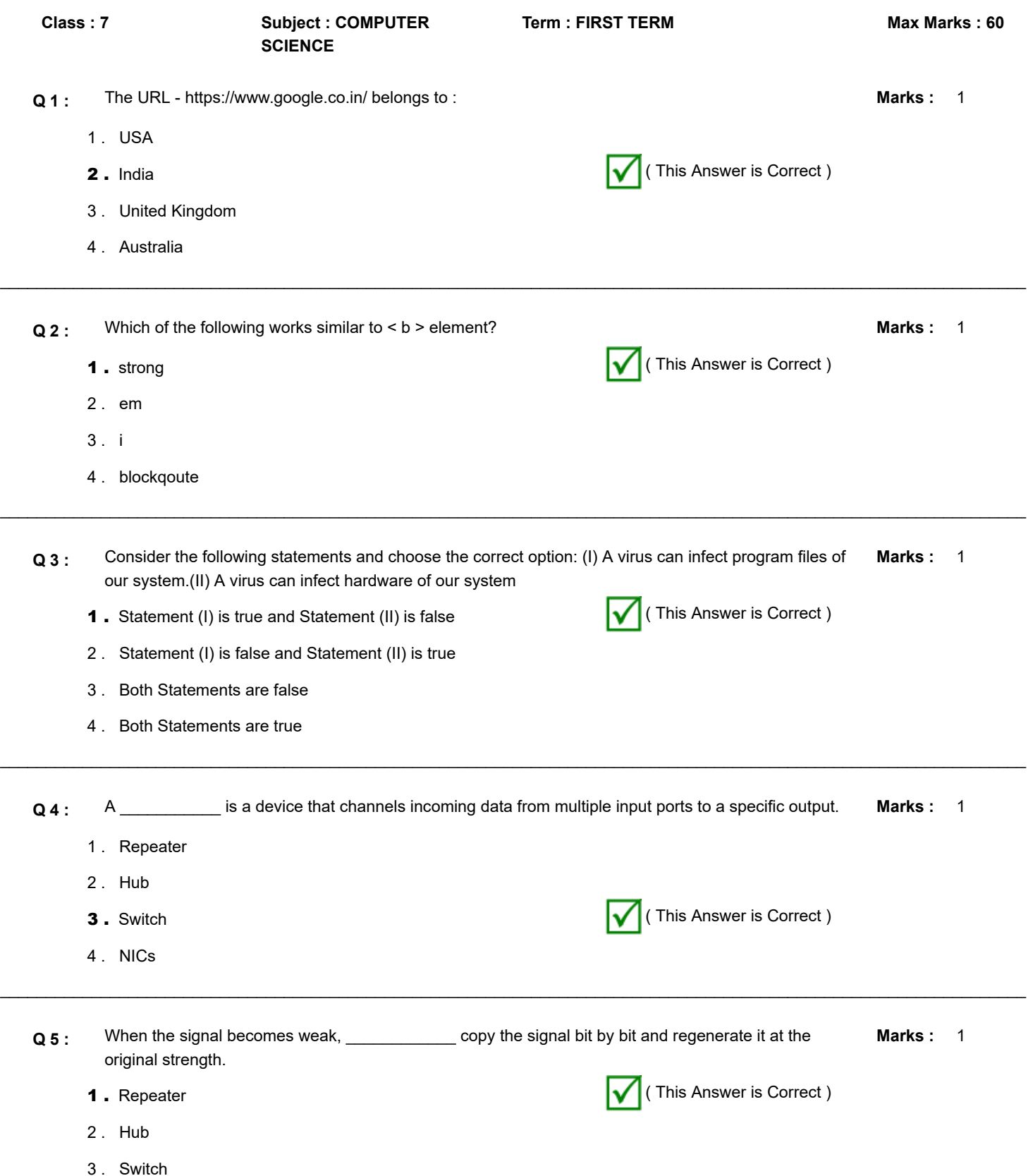

4 . NICs

Marks: 1  $\_$  , and the set of the set of the set of the set of the set of the set of the set of the set of the set of the set of the set of the set of the set of the set of the set of the set of the set of the set of the set of th **Q 6 :** Arrange the Types of Networks according to their size, from largest to smallest: **Marks :** 1 . LAN,WAN, MAN 2 . WAN, LAN, MAN 3 . MAN, LAN,WAN 4. WAN, MAN, LAN (This Answer is Correct) Marks: 1  $\mathcal{L}_\mathcal{L} = \{ \mathcal{L}_\mathcal{L} = \{ \mathcal{L}_\mathcal{L} = \{ \mathcal{L}_\mathcal{L} = \{ \mathcal{L}_\mathcal{L} = \{ \mathcal{L}_\mathcal{L} = \{ \mathcal{L}_\mathcal{L} = \{ \mathcal{L}_\mathcal{L} = \{ \mathcal{L}_\mathcal{L} = \{ \mathcal{L}_\mathcal{L} = \{ \mathcal{L}_\mathcal{L} = \{ \mathcal{L}_\mathcal{L} = \{ \mathcal{L}_\mathcal{L} = \{ \mathcal{L}_\mathcal{L} = \{ \mathcal{L}_\mathcal{$ **Q 7 :** \_\_\_\_\_\_\_\_\_ is a way to link two or more web pages (HTML documents) with each other. 1. hypertext **1.** hypertext **1.** hypertext 2 . web browser 3 . text editor 4 . None of these Marks: 1  $\_$  , and the set of the set of the set of the set of the set of the set of the set of the set of the set of the set of the set of the set of the set of the set of the set of the set of the set of the set of the set of th **Q 8 :**  $\qquad \qquad$  is/are the immediate child element of html. 1 . head 2 . title 3 . body **4.** Both (1) and (3)  $\bigvee$  (This Answer is Correct ) 1 **Marks :**  $\mathcal{L}_\mathcal{L} = \{ \mathcal{L}_\mathcal{L} = \{ \mathcal{L}_\mathcal{L} = \{ \mathcal{L}_\mathcal{L} = \{ \mathcal{L}_\mathcal{L} = \{ \mathcal{L}_\mathcal{L} = \{ \mathcal{L}_\mathcal{L} = \{ \mathcal{L}_\mathcal{L} = \{ \mathcal{L}_\mathcal{L} = \{ \mathcal{L}_\mathcal{L} = \{ \mathcal{L}_\mathcal{L} = \{ \mathcal{L}_\mathcal{L} = \{ \mathcal{L}_\mathcal{L} = \{ \mathcal{L}_\mathcal{L} = \{ \mathcal{L}_\mathcal{$ **Q 9 :** Tag which contains the metadata (information about the document). It must be closed before the body tag opens. 1 . head ( This Answer is Correct ) 2 . title 3 . html 4 . body Marks: 1  $\_$  , and the set of the set of the set of the set of the set of the set of the set of the set of the set of the set of the set of the set of the set of the set of the set of the set of the set of the set of the set of th **Q 10 :** Which tag informs the browser that it is an HTML document? 1 . head 2 . title **3.** html  $\sqrt{ }$  (This Answer is Correct ) 4 . body **Q 11 :** The attribute used to indicate the color of text in a web page: **Marks :** 1 1 . color **2.** text  $\sqrt{ }$  (This Answer is Correct )

- 3 . text color
- 4 . None of these

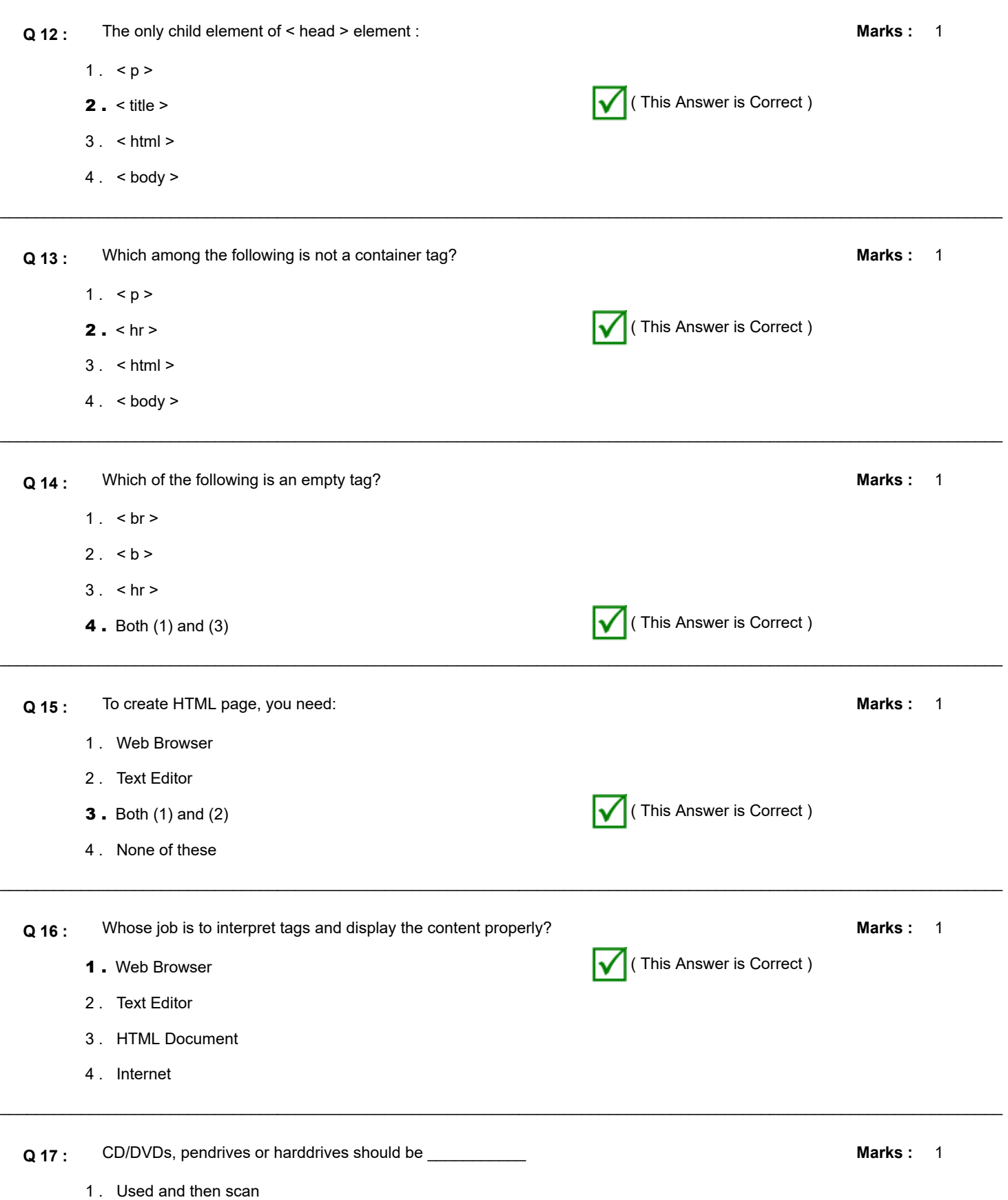

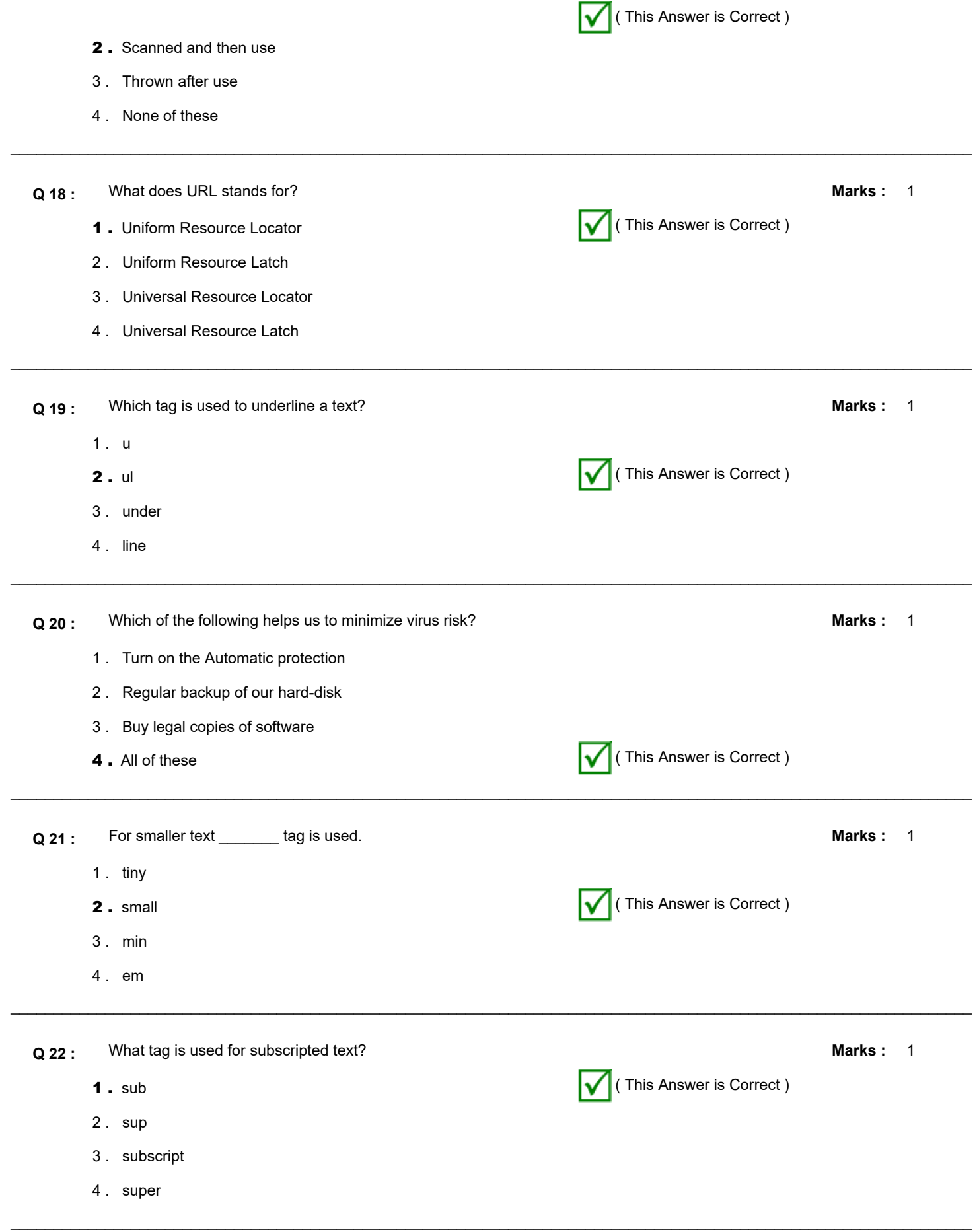

**Q 23 :** \_\_\_\_\_\_\_\_\_\_\_ is a type of utility software used for scanning and removing viruses from your computer. **Marks :** 1

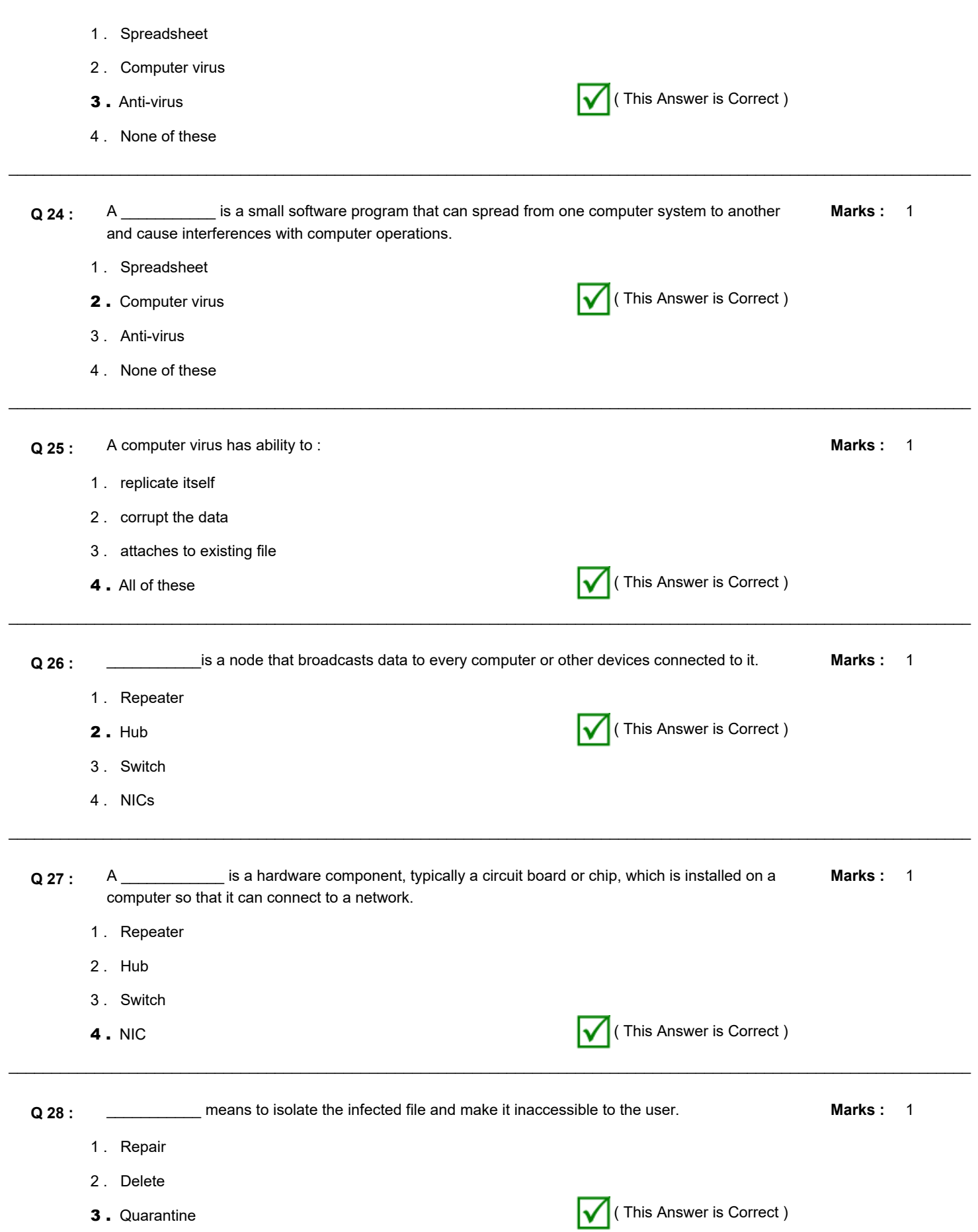

4 . None of these

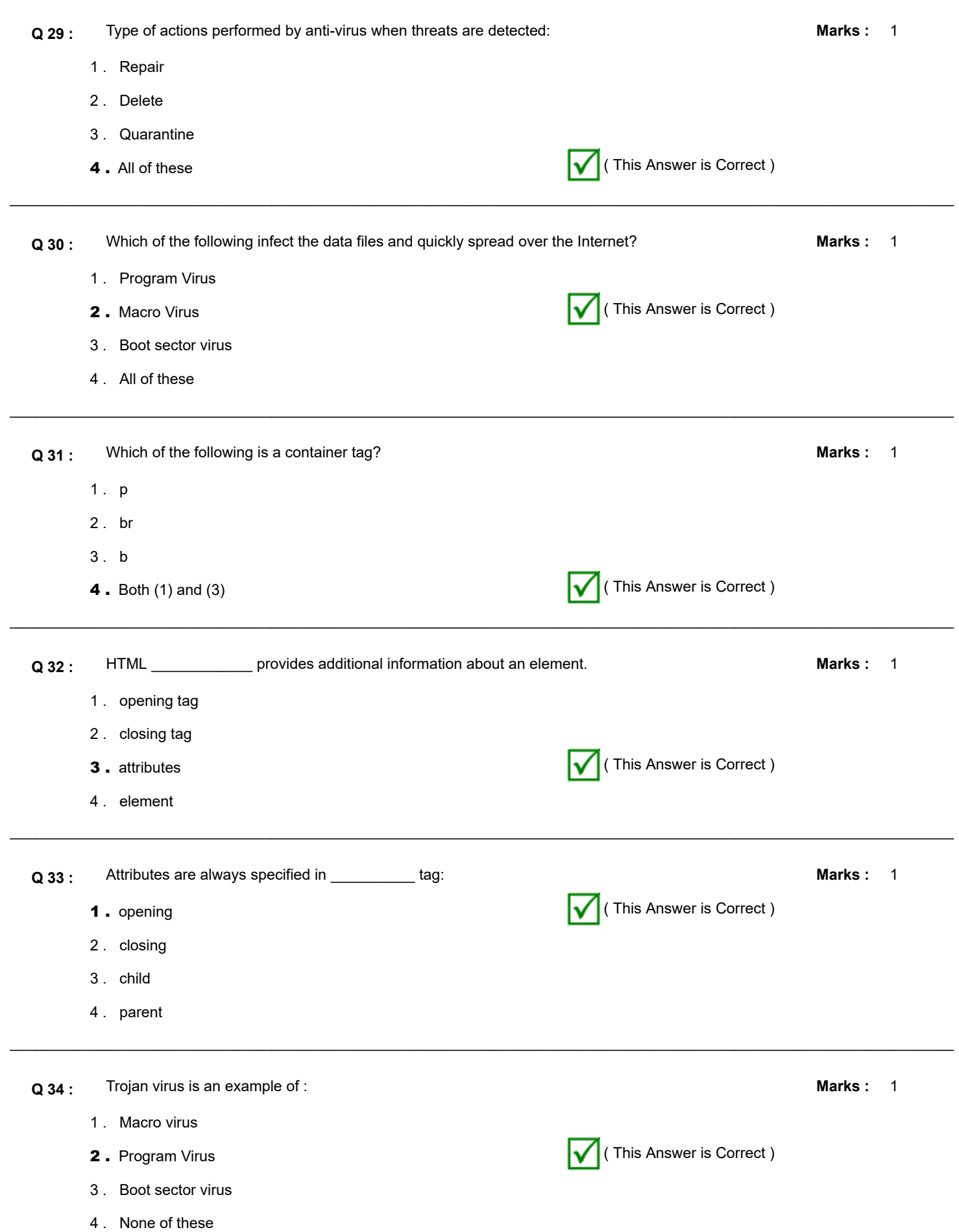

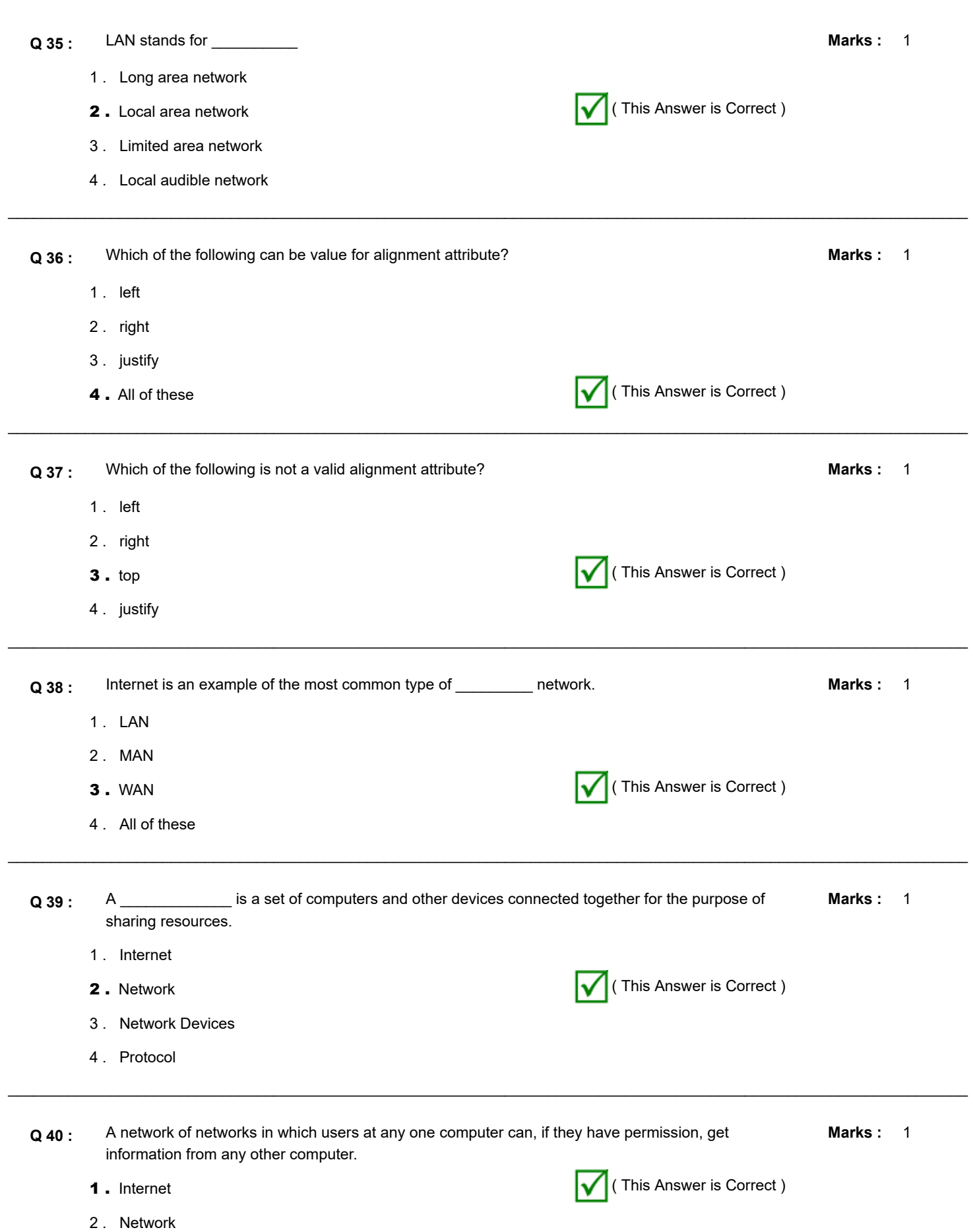

3 . Network Devices

4 . Protocol

1 **Marks :**  $\_$  , and the set of the set of the set of the set of the set of the set of the set of the set of the set of the set of the set of the set of the set of the set of the set of the set of the set of the set of the set of th **Q 41 :** A set of technical rules that control the exchange of information between different computers or computer networks. 1 . Internet 2 . Network 3 . Network Devices 4. Protocol **4. Protocol 1. Protocol 1. Protocol 1. Protocol 1. Protocol 1. Protocol 1. Protocol 1. Protocol 1. Protocol 1. Protocol 1. Protocol 1. Protocol 1. Protocol 1. Protocol 1. Protocol** Marks: 1  $\mathcal{L}_\mathcal{L} = \mathcal{L}_\mathcal{L} = \mathcal{L}_\mathcal{L}$ **Q 42 :** HTML stands for \_\_\_\_\_\_\_. 1. Hyper Text Markup Language ( This Answer is Correct ) 2 . High Text Markup Language 3 . Hyper Tabular Markup Language 4 . None of these Marks: 1  $\mathcal{L}_\mathcal{L} = \{ \mathcal{L}_\mathcal{L} = \{ \mathcal{L}_\mathcal{L} = \{ \mathcal{L}_\mathcal{L} = \{ \mathcal{L}_\mathcal{L} = \{ \mathcal{L}_\mathcal{L} = \{ \mathcal{L}_\mathcal{L} = \{ \mathcal{L}_\mathcal{L} = \{ \mathcal{L}_\mathcal{L} = \{ \mathcal{L}_\mathcal{L} = \{ \mathcal{L}_\mathcal{L} = \{ \mathcal{L}_\mathcal{L} = \{ \mathcal{L}_\mathcal{L} = \{ \mathcal{L}_\mathcal{L} = \{ \mathcal{L}_\mathcal{$ **Q 43 :** Which tag defines the section of the HTML document that will be directly visible in our web page? 1 . head 2 . title 3 . html 4 . body ( This Answer is Correct ) Marks: 1  $\_$  , and the set of the set of the set of the set of the set of the set of the set of the set of the set of the set of the set of the set of the set of the set of the set of the set of the set of the set of the set of th **Q 44 :** Which tag is modified to change the background colour of our web page? 1 . head 2 . color 3 . html 4 . body ( This Answer is Correct ) Marks: 1  $\mathcal{L}_\mathcal{L} = \{ \mathcal{L}_\mathcal{L} = \{ \mathcal{L}_\mathcal{L} = \{ \mathcal{L}_\mathcal{L} = \{ \mathcal{L}_\mathcal{L} = \{ \mathcal{L}_\mathcal{L} = \{ \mathcal{L}_\mathcal{L} = \{ \mathcal{L}_\mathcal{L} = \{ \mathcal{L}_\mathcal{L} = \{ \mathcal{L}_\mathcal{L} = \{ \mathcal{L}_\mathcal{L} = \{ \mathcal{L}_\mathcal{L} = \{ \mathcal{L}_\mathcal{L} = \{ \mathcal{L}_\mathcal{L} = \{ \mathcal{L}_\mathcal{$ **Q 45 :** Which is a Web browser? 1 . Google 2 . YouTube 3. Google Chrome ( This Answer is Correct ) 4 . All of these **Q 46 :** The tag with both opening and closing tag is known as \_\_\_\_\_\_\_\_\_\_. **Marks :** 1 1 . empty tag

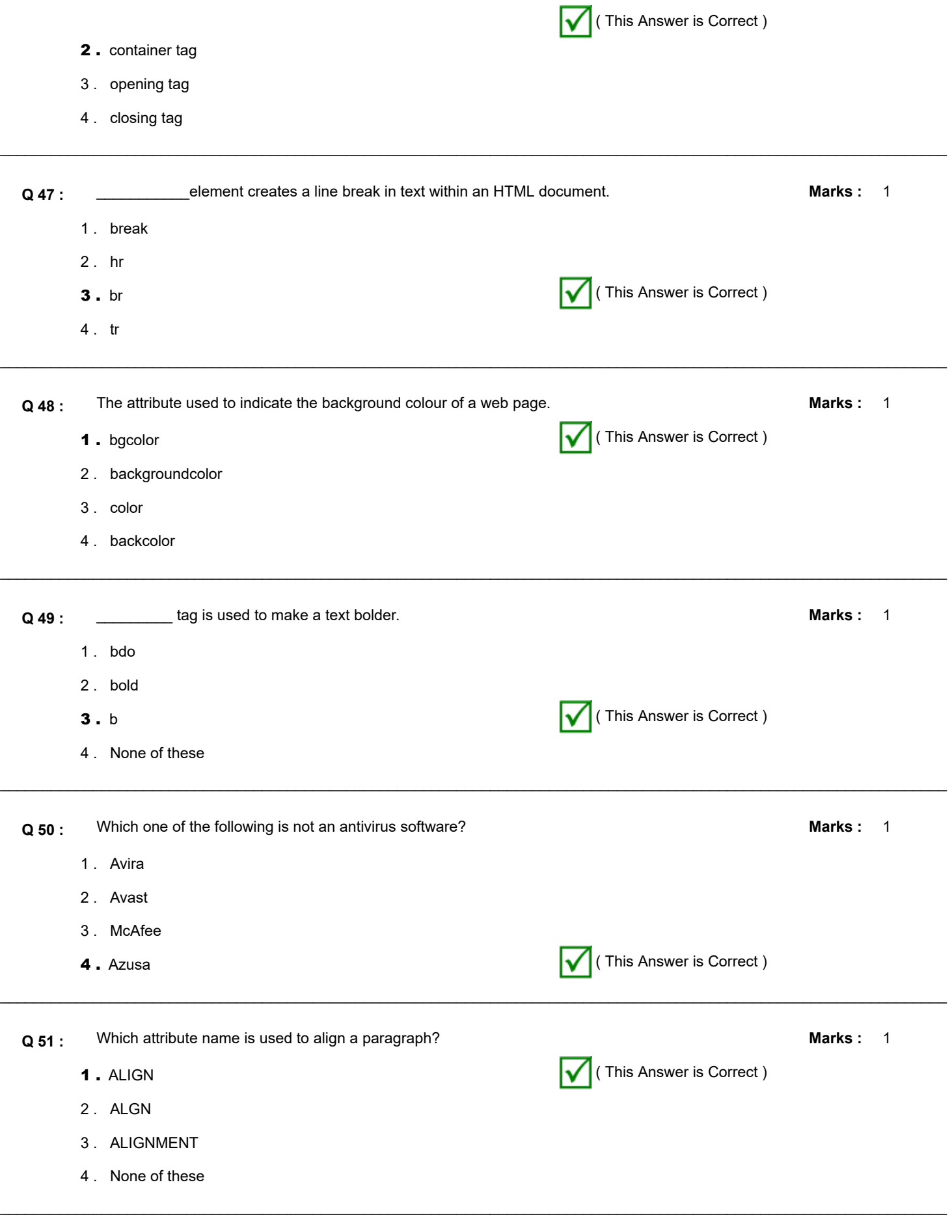

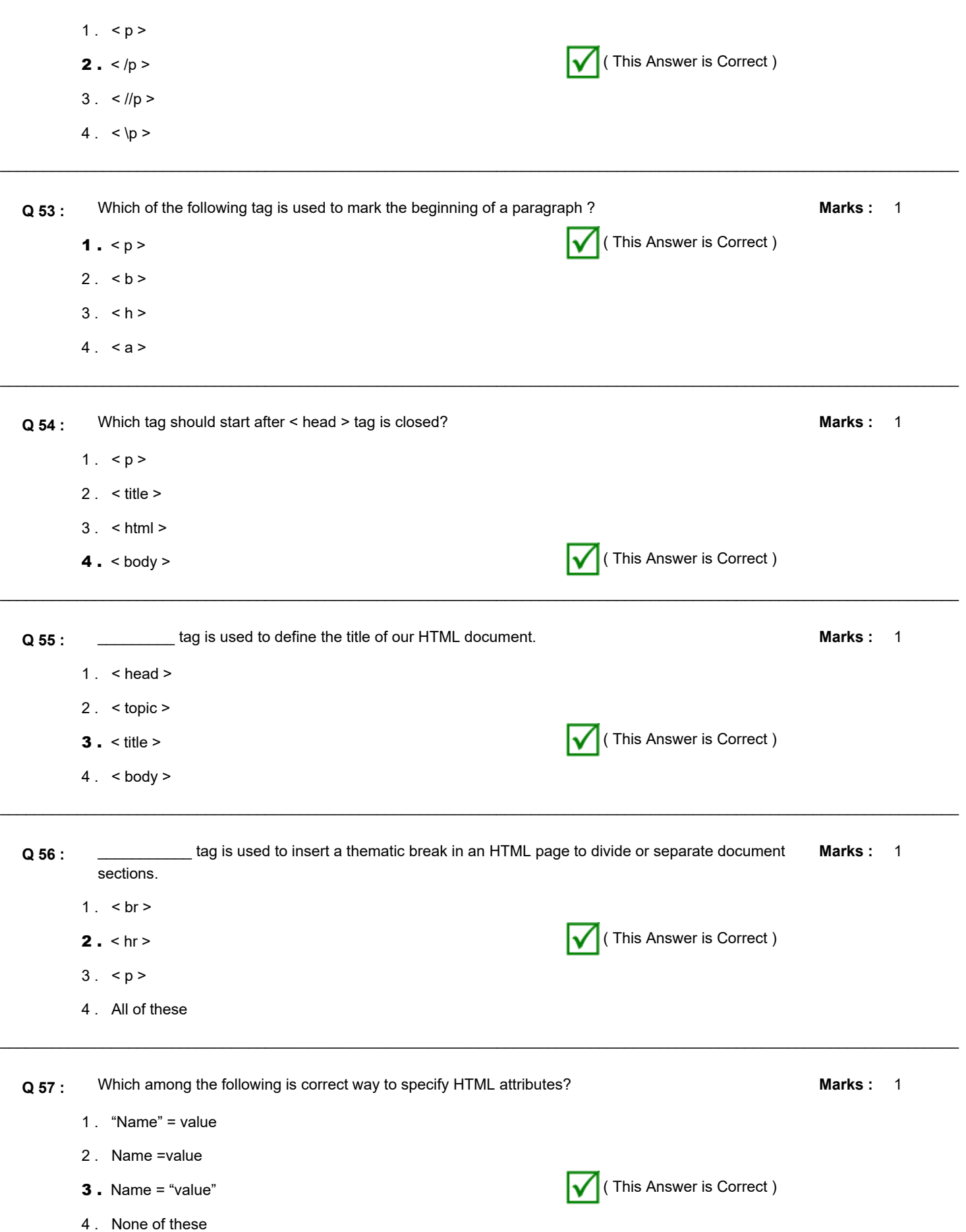

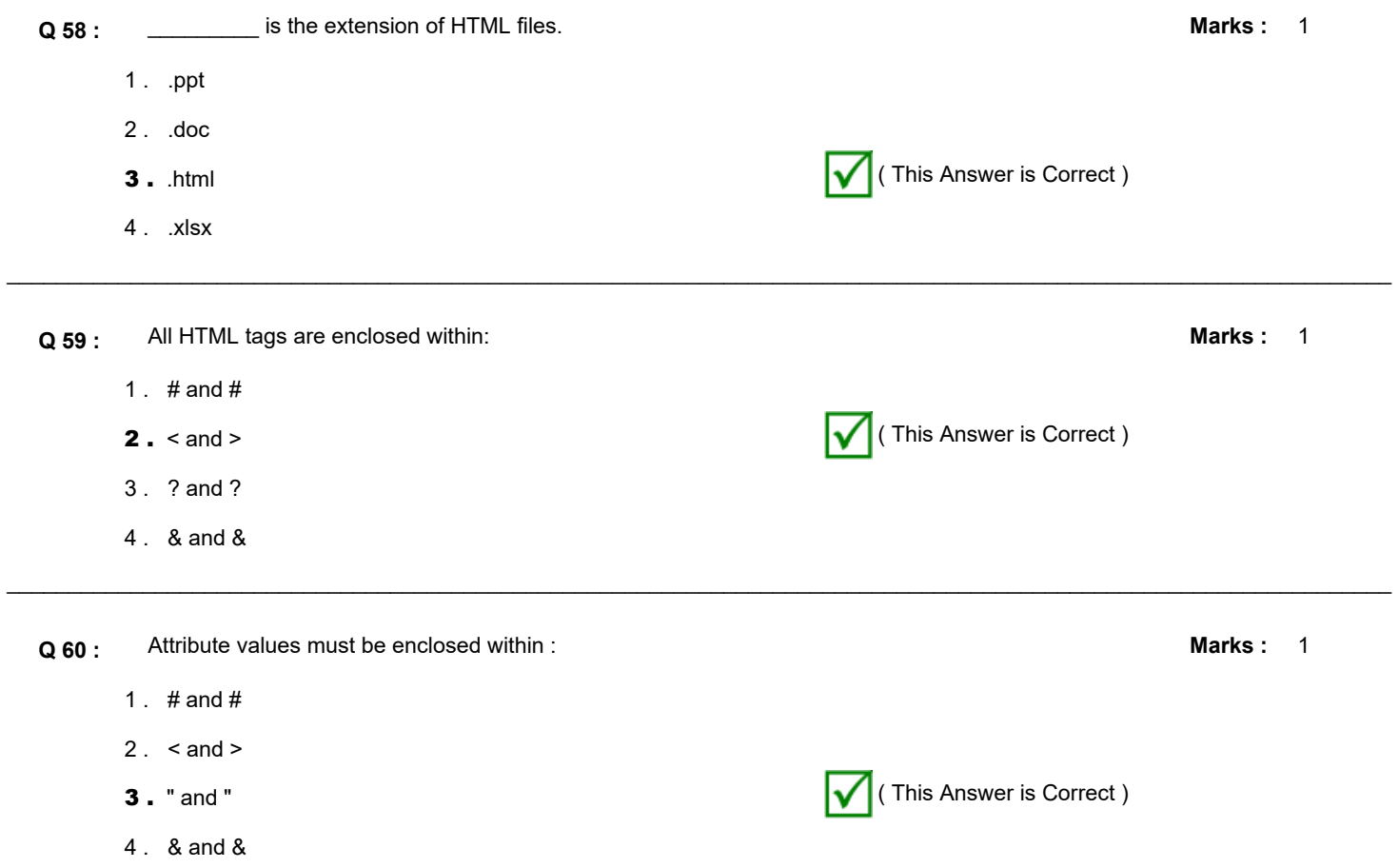

 $\mathcal{L}_\mathcal{L} = \{ \mathcal{L}_\mathcal{L} = \{ \mathcal{L}_\mathcal{L} = \{ \mathcal{L}_\mathcal{L} = \{ \mathcal{L}_\mathcal{L} = \{ \mathcal{L}_\mathcal{L} = \{ \mathcal{L}_\mathcal{L} = \{ \mathcal{L}_\mathcal{L} = \{ \mathcal{L}_\mathcal{L} = \{ \mathcal{L}_\mathcal{L} = \{ \mathcal{L}_\mathcal{L} = \{ \mathcal{L}_\mathcal{L} = \{ \mathcal{L}_\mathcal{L} = \{ \mathcal{L}_\mathcal{L} = \{ \mathcal{L}_\mathcal{$